## **Scénarios**

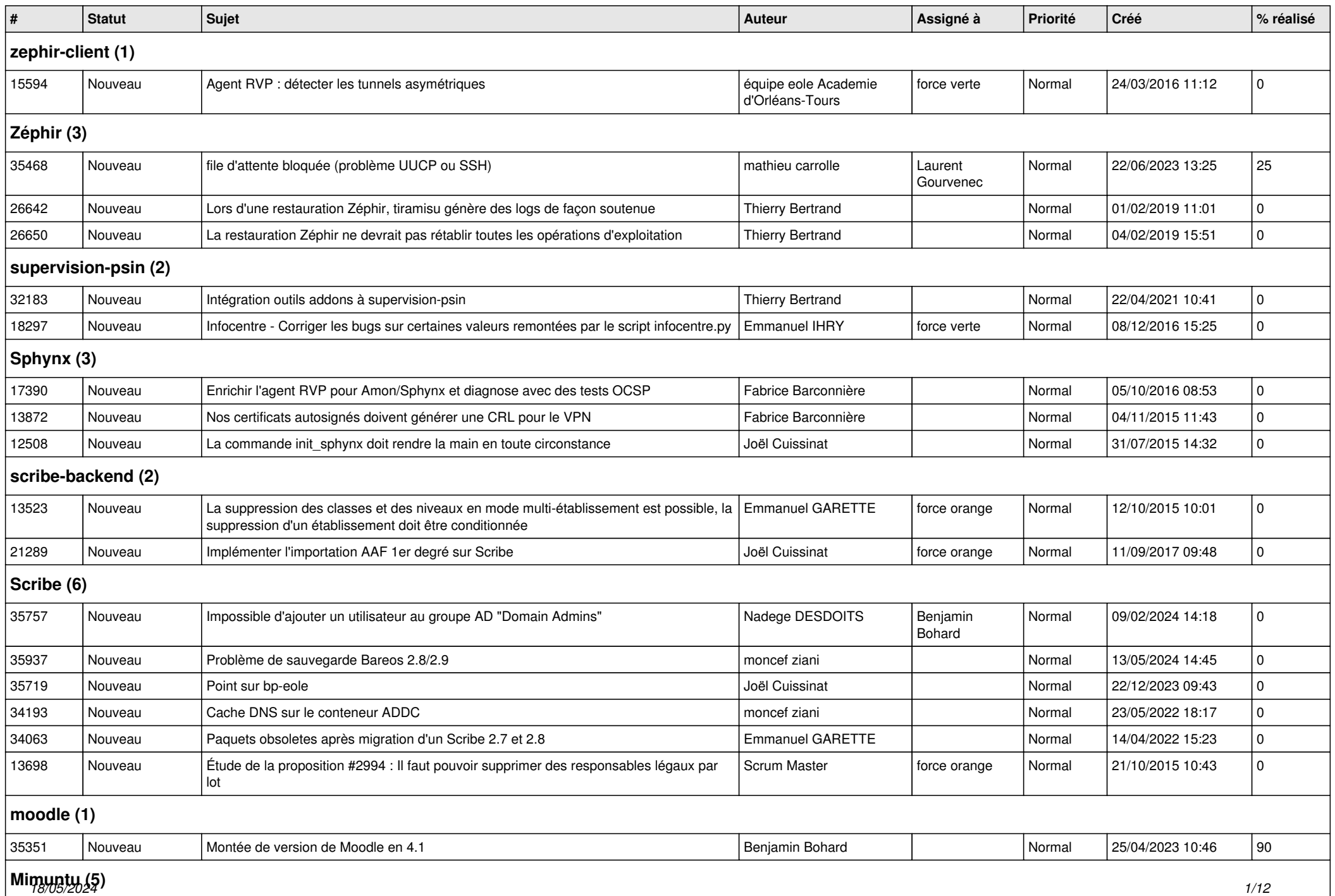

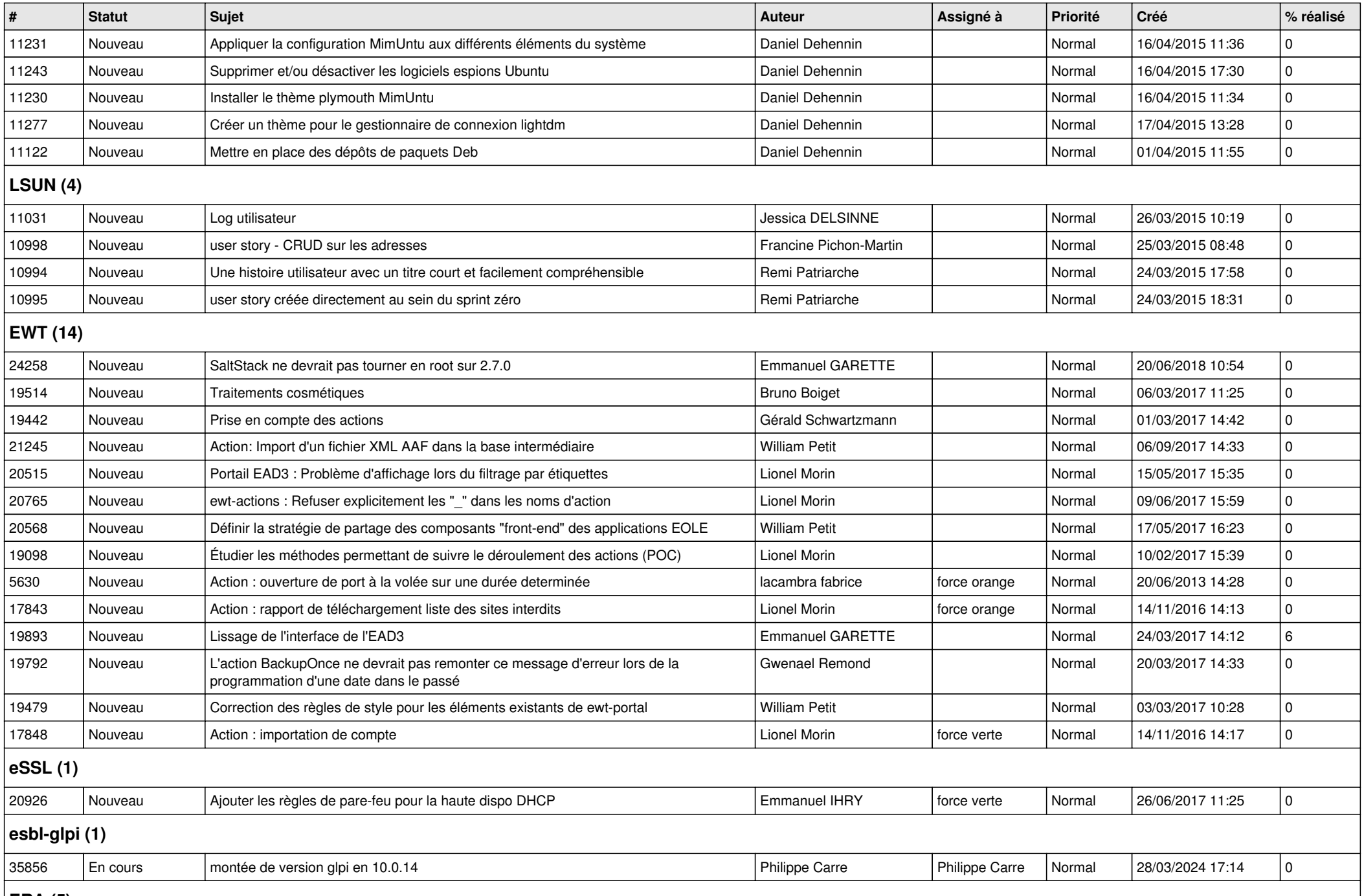

**ERA (5)**

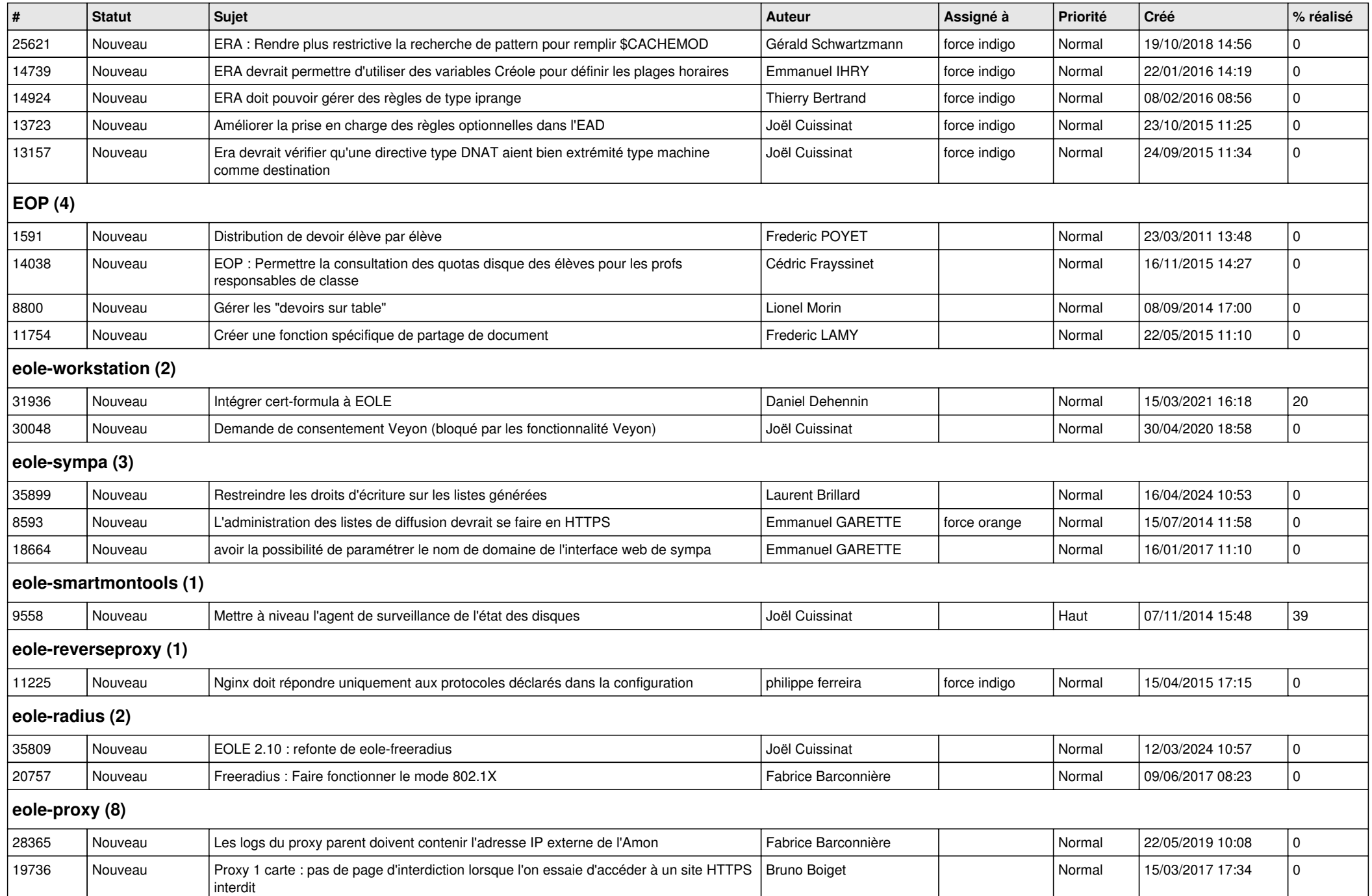

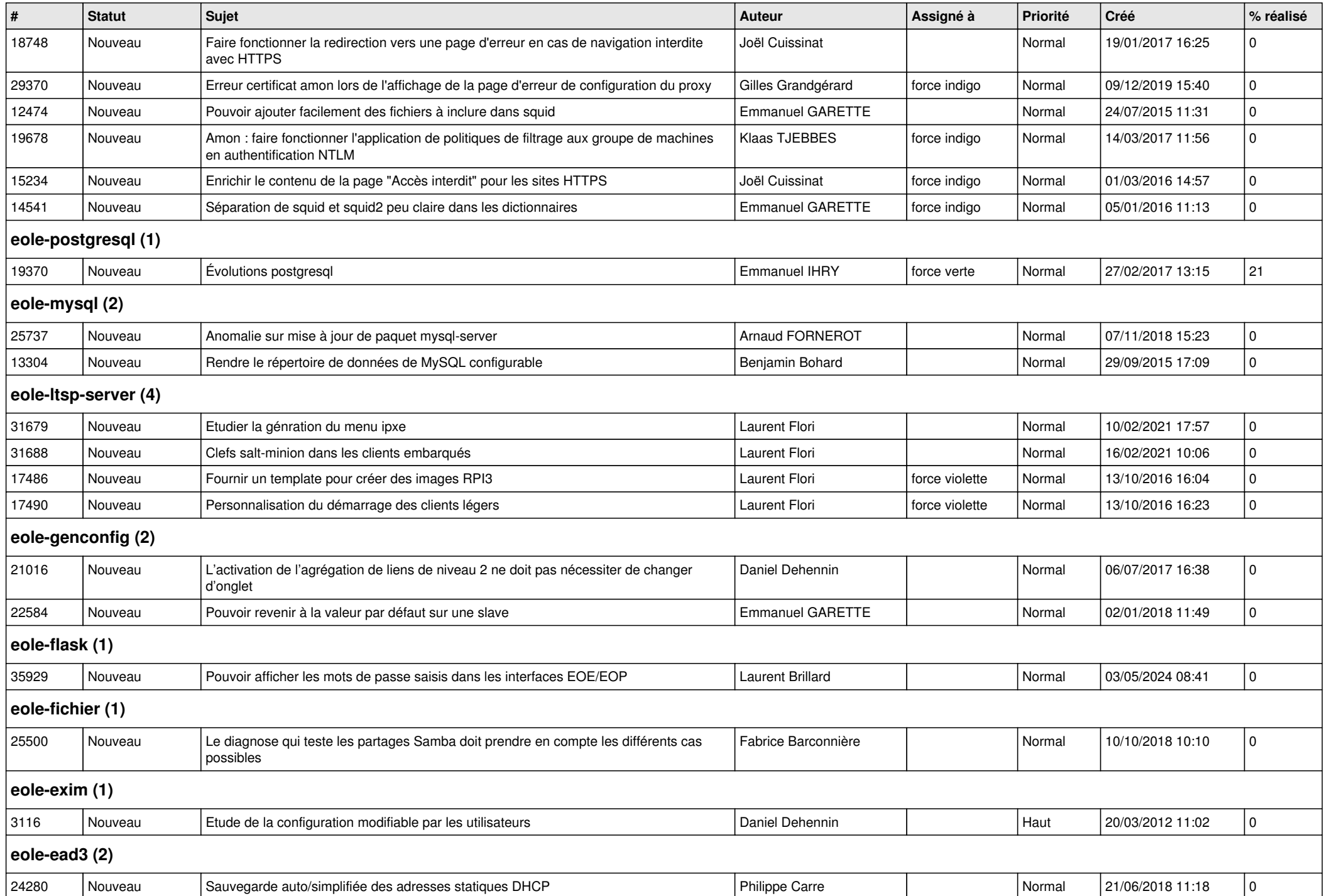

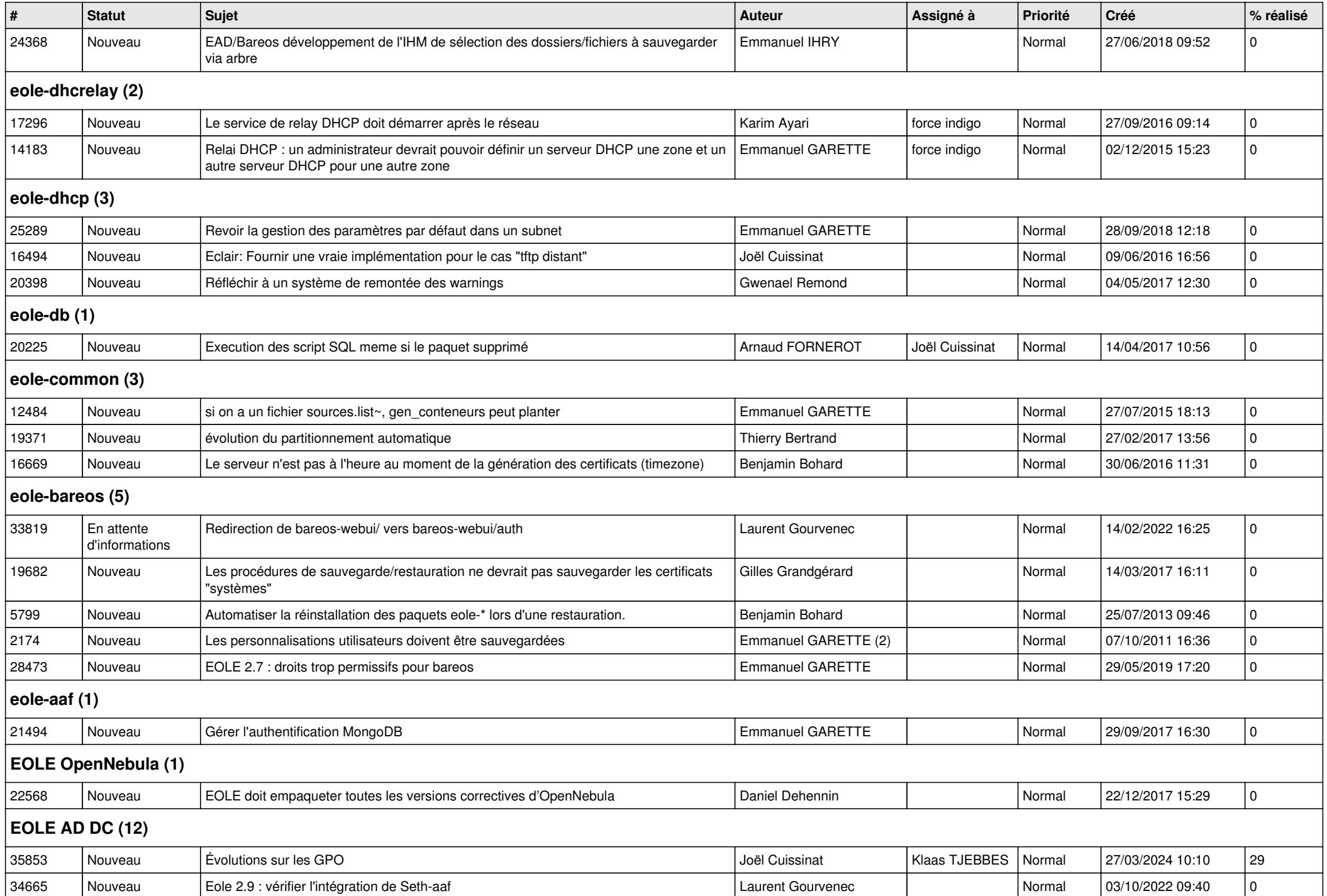

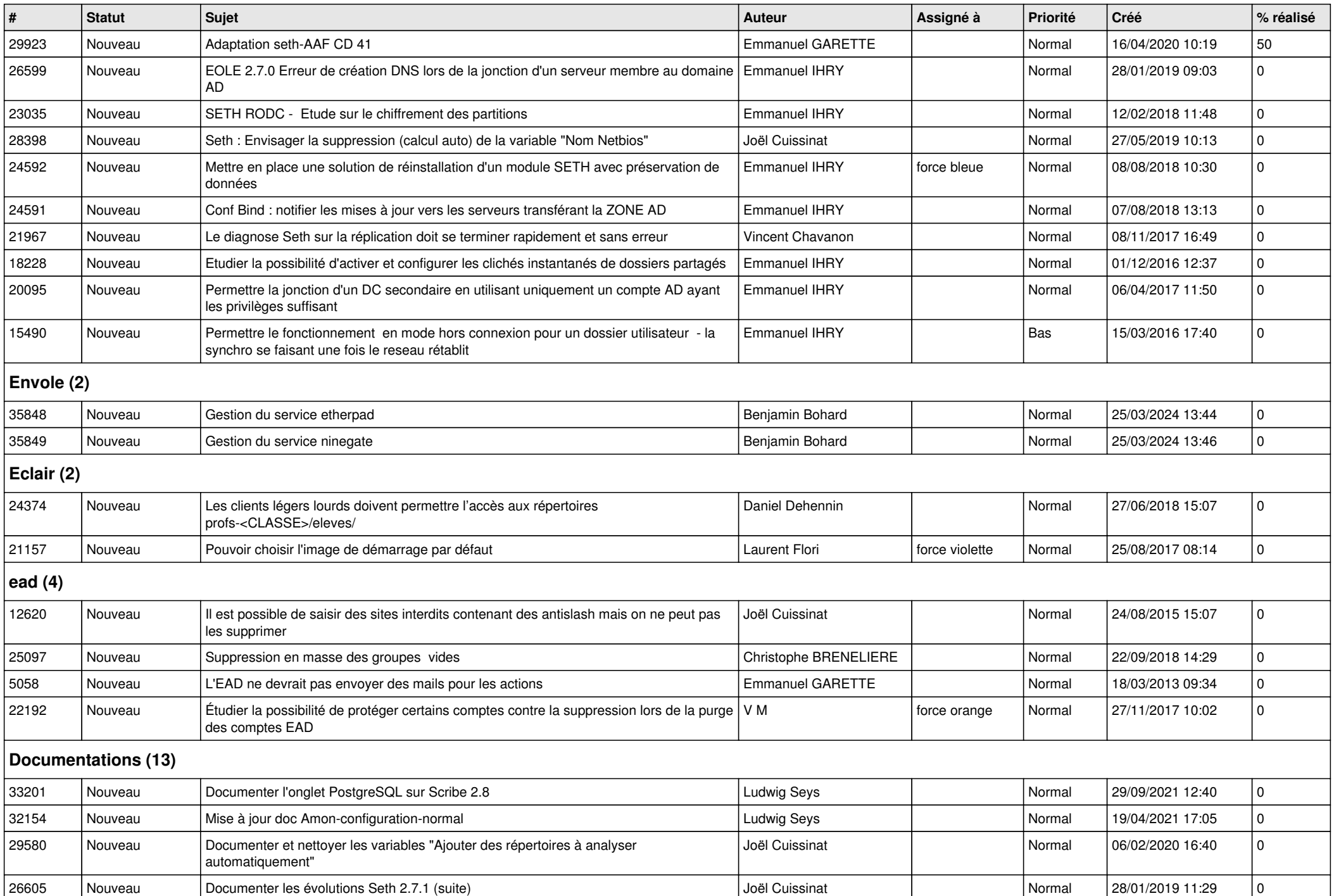

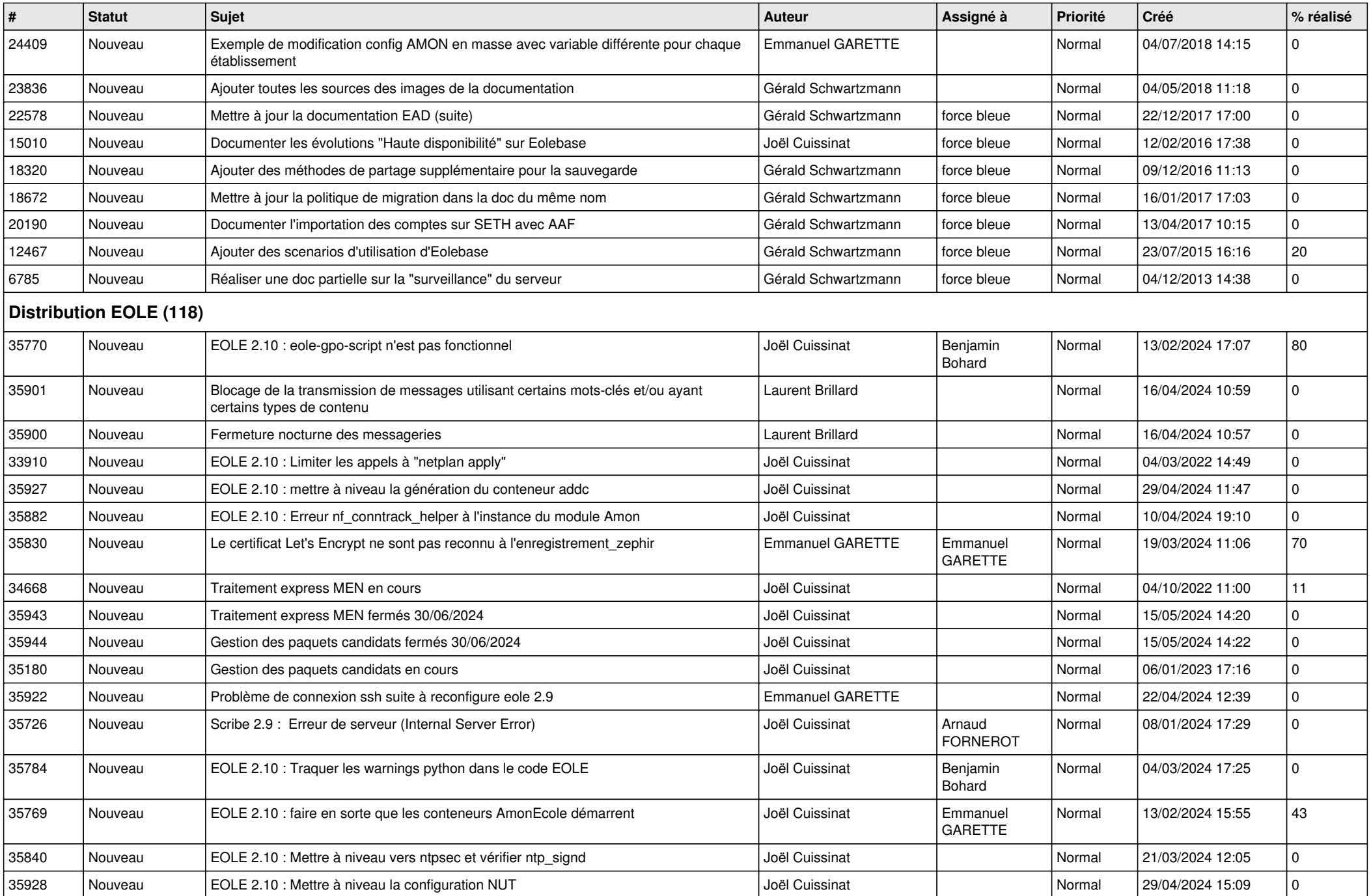

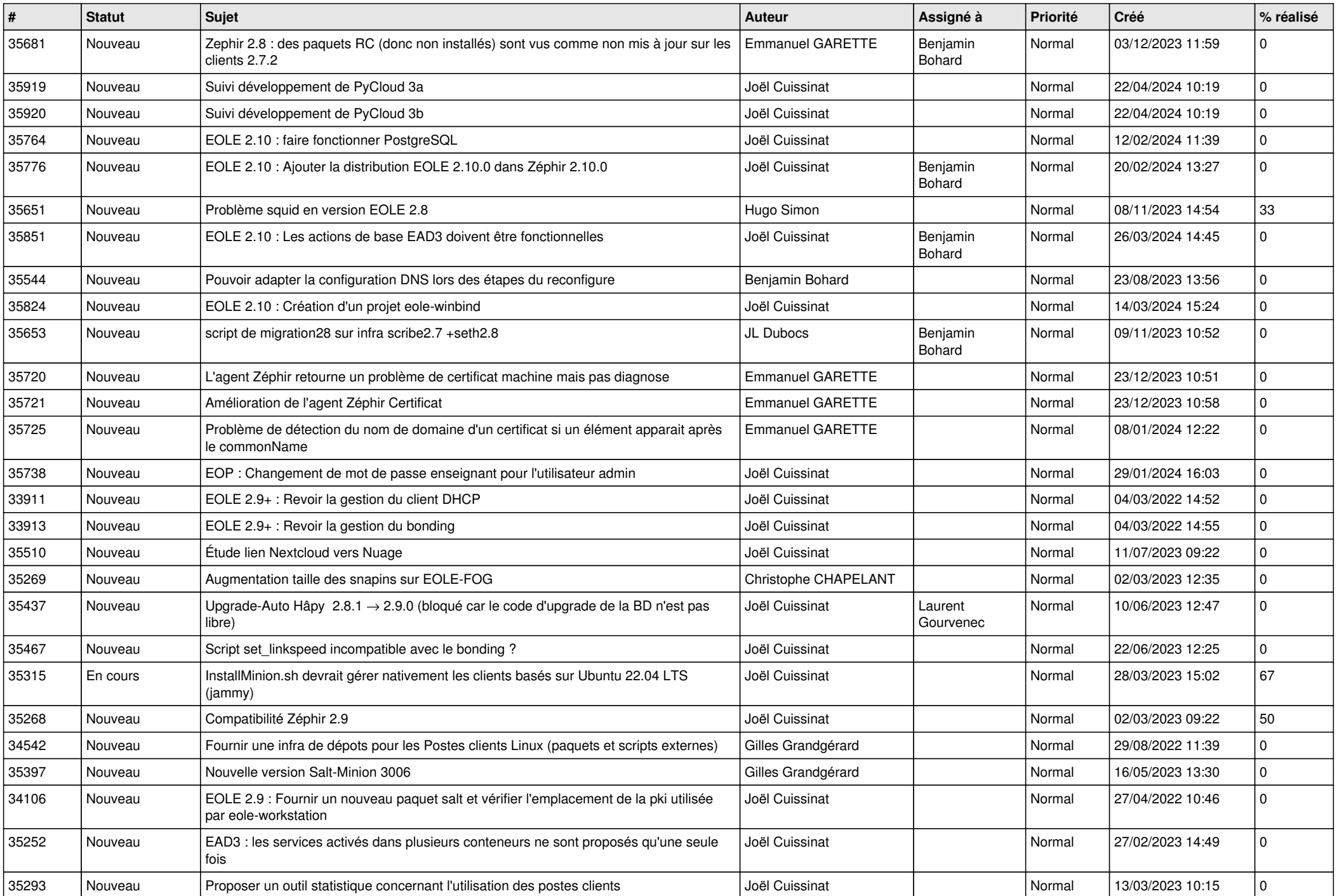

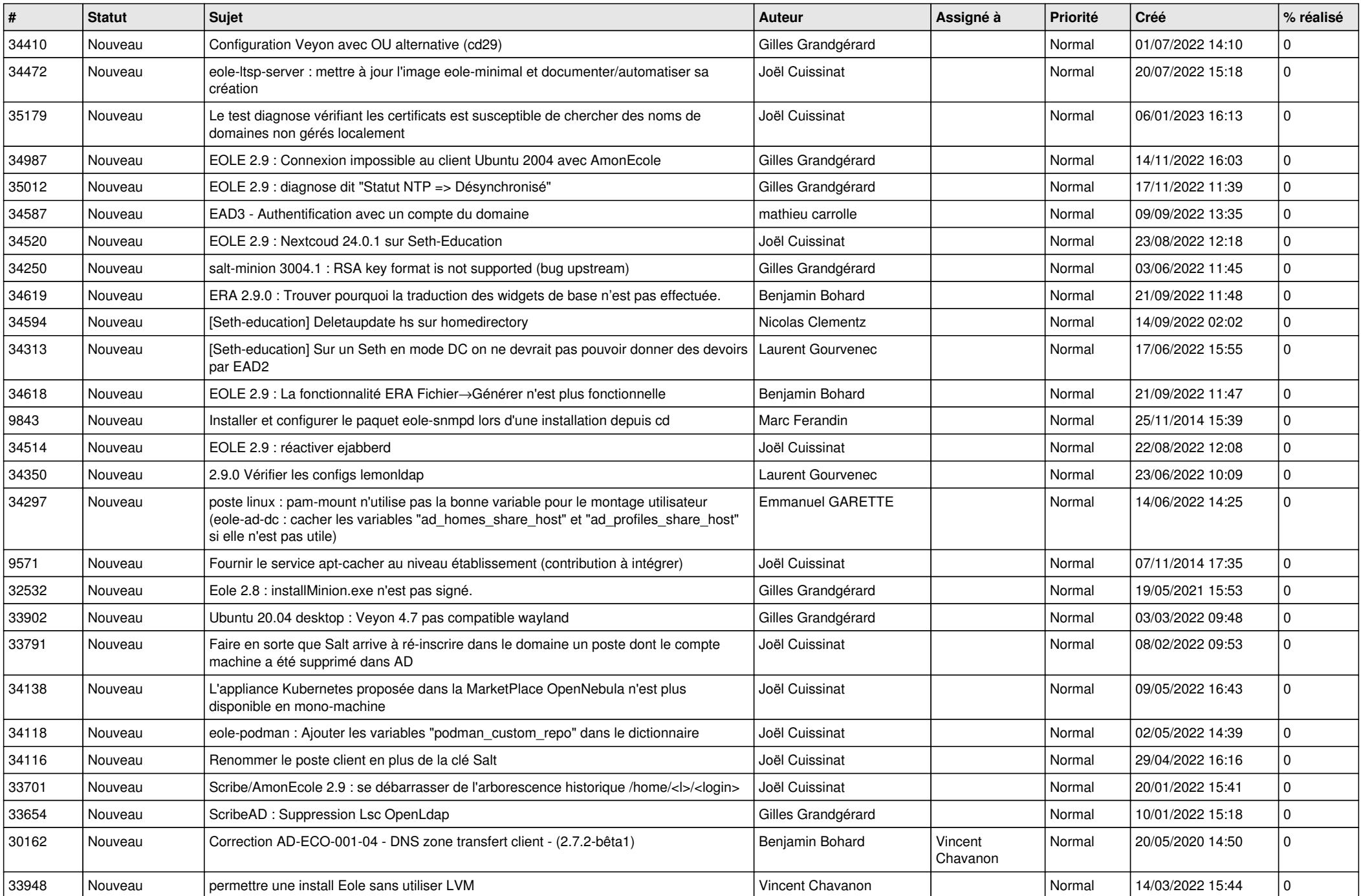

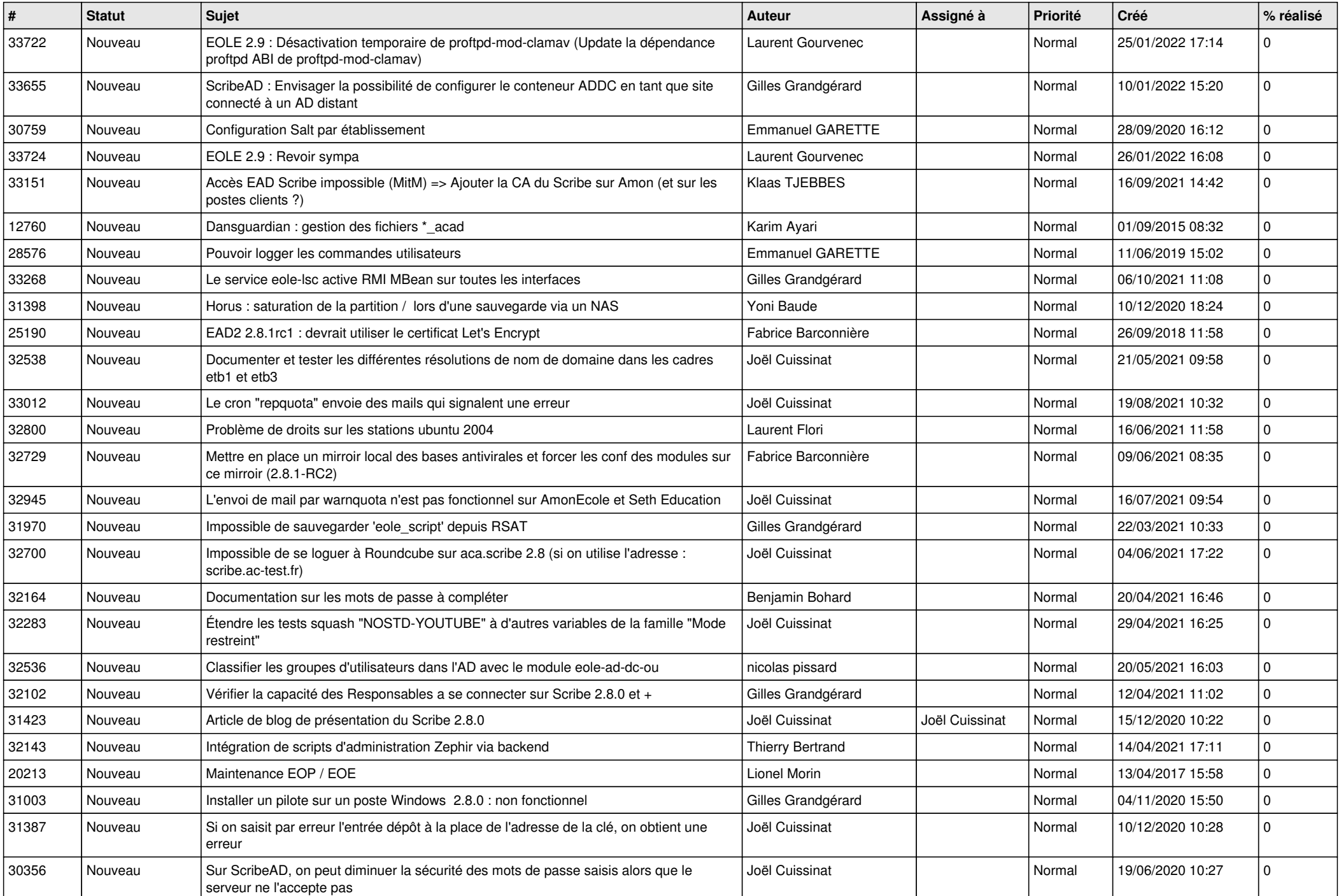

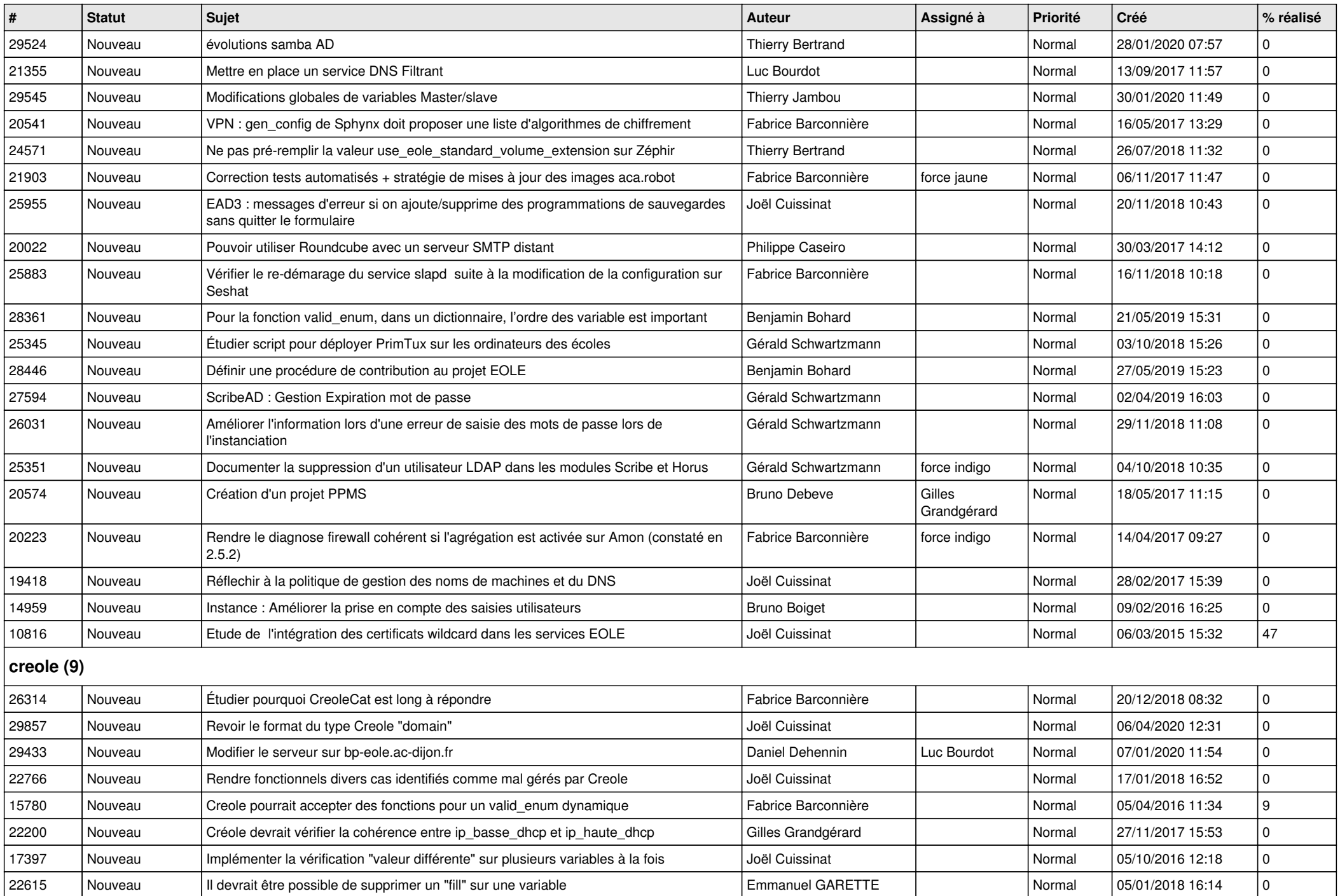

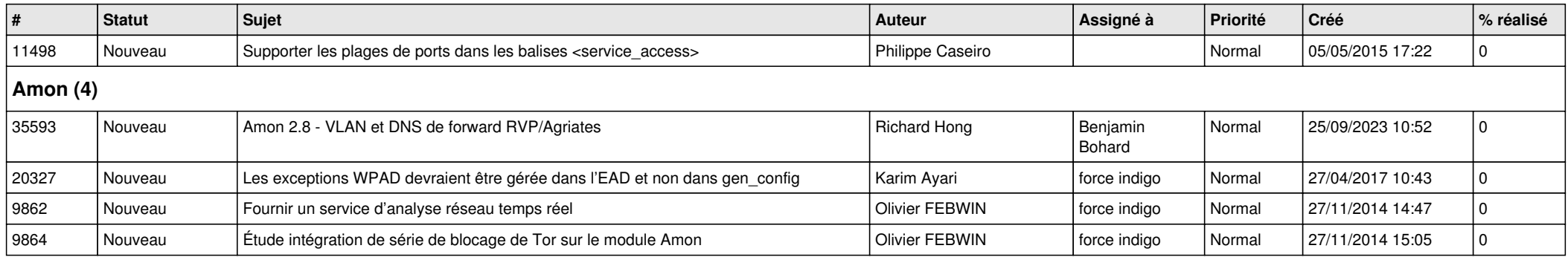